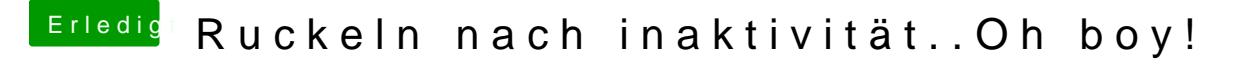

Beitrag von m4gma vom 22. Februar 2018, 15:24

Ich kann berichten das dieses Ruckeln seit 10 Tagen nich "/Volume/System/Library/LaunchAgents/com.apple.mediaanalysisd.plist" offensichtlich geholfen.